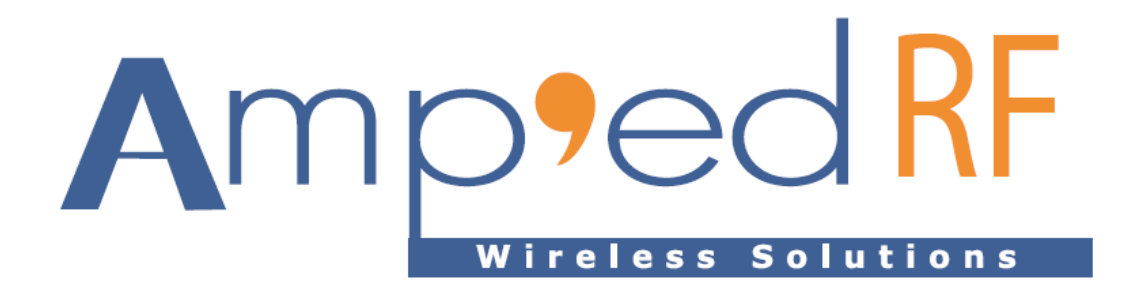

# *AmpedUp Target Manager Reference Guide*

28 April 2011

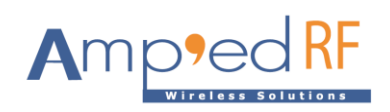

# **Amp'edUP Target Manager Reference Guide**

All rights reserved. Copyright © 2011 by Amp'ed RF Technology, Inc.

No part of the contents of this document may be reproduced or transmitted in any form, by any means or for any purpose, without the prior written permission of Amp'ed RF Technology, Inc.

The information in this document and the product it describes are subject to change without notice.

The software program described in this document is provided to its authorized users pursuant to a software license agreement, and any use of this software program is strictly subject to the terms and conditions, including confidentiality obligations, set forth in the applicable software license agreement between Amp'ed RF Technology, Inc. and the licensee.

This document is intended only to assist the reader in the use of the product. Amp'ed RF Technology, Inc. shall not be liable for any loss or damage arising from the use of any information in this document or any error or omission in such information or any incorrect use of the product.

# **TABLE OF CONTNTS**

#### Preface 5  $1<sup>1</sup>$

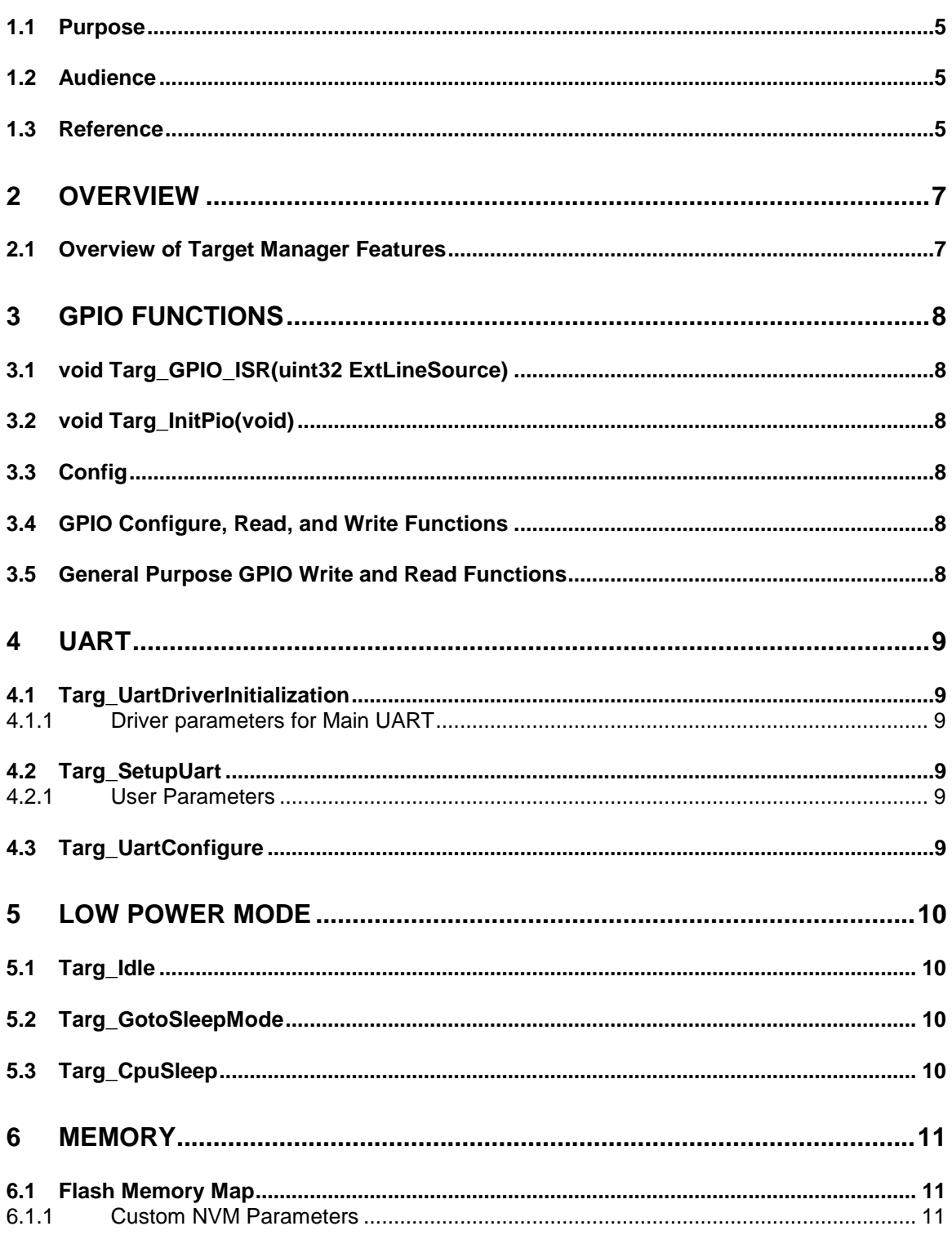

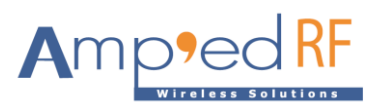

# Amp'edUp Target Manager Reference Guide

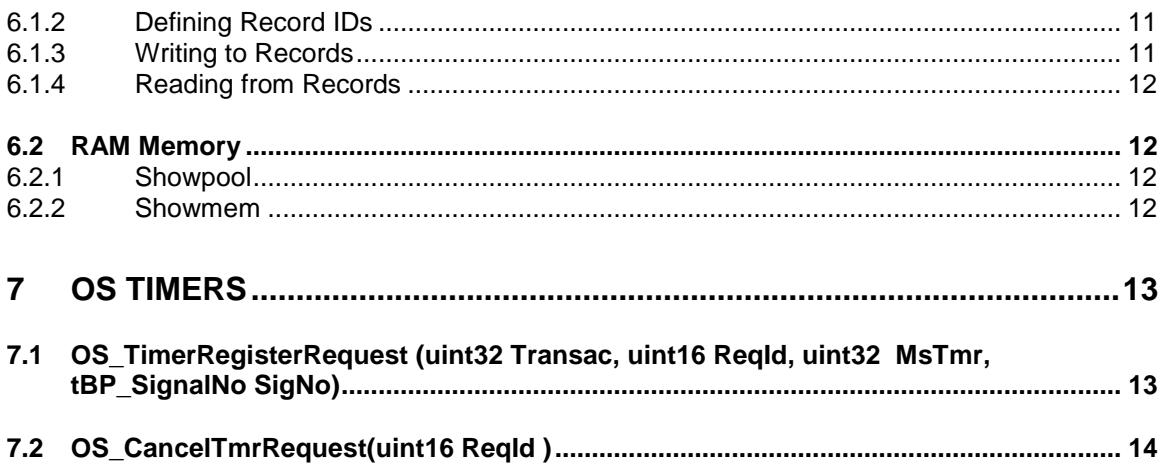

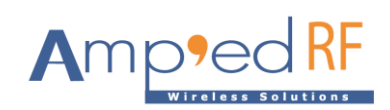

# <span id="page-4-0"></span>**1 Preface**

### <span id="page-4-1"></span>**1.1 Purpose**

This publication, *AmpedUp Target Manager Reference Guide*, serves as a reference for AmpedUp SDK developers desiring to integrate the various hardware target platform features into an application. The description and usage of each feature is detailed in the document.

#### <span id="page-4-2"></span>**1.2 Audience**

This document is written for the embedded applications developer using the AmpedUp software to interface to Amp'ed RF's abSerial platform. The programmer should be familiar with Bluetooth profiles, driver software, and various microcontroller concepts.

### <span id="page-4-3"></span>**1.3 Reference**

The following definitions are referred to in this release:

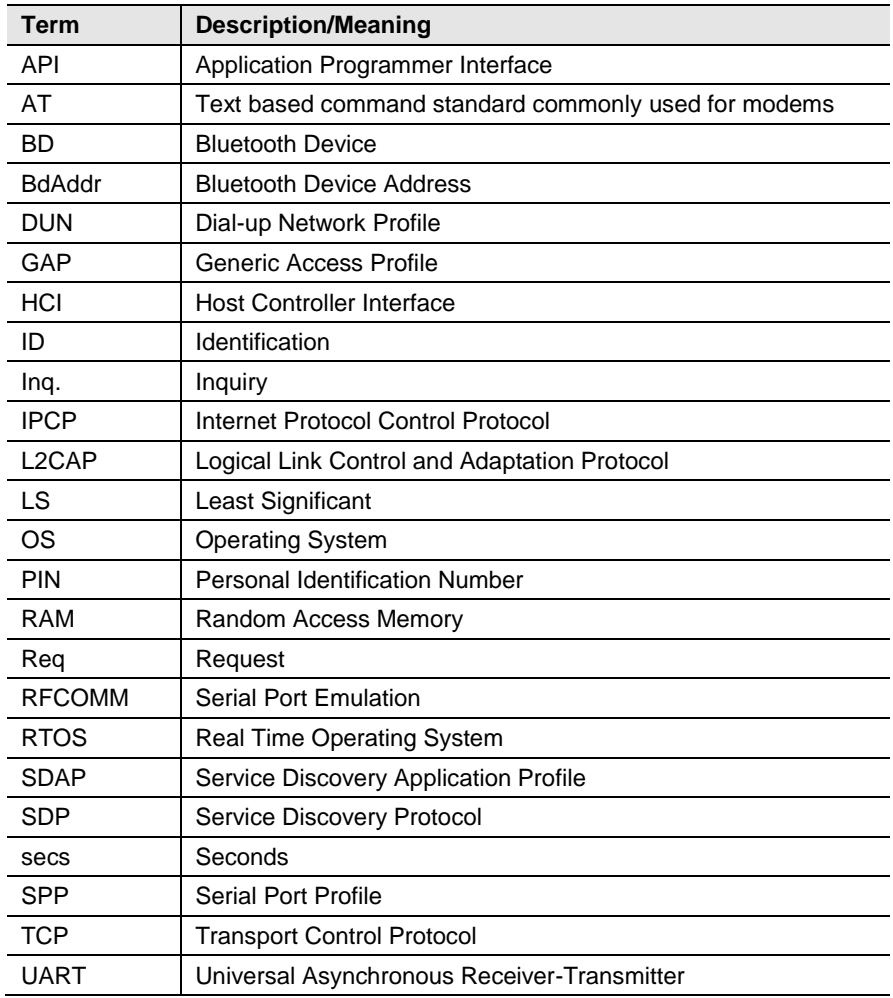

#### **Table 1. Definitions and Acronyms**

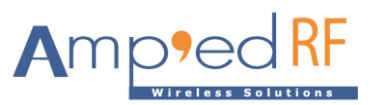

# *Amp'edUp Target Manager Reference Guide*

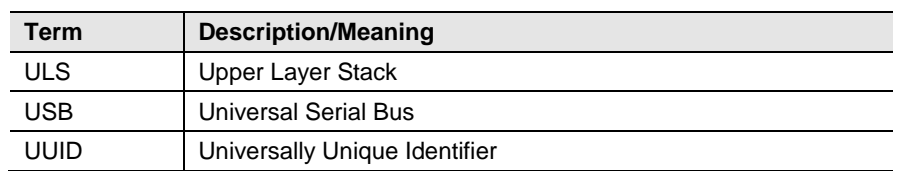

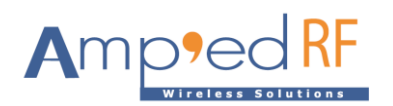

# <span id="page-6-0"></span>**2 Overview**

# <span id="page-6-1"></span>**2.1 Overview of Target Manager Features**

The Target Manager includes support for the following features:

General purpose I/O pins Serial interfaces: UART, SPI, I2C, I2S Flash and RAM memory External interrupts Low power operating modes **Timers** 

These features are supported using a STM32 microcontroller from ST Microelectronics. Further details about this controller may be found at: <http://www.st.com/mcu/inchtml-pages-stm32.html>

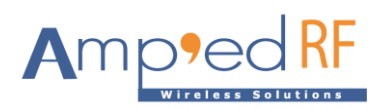

# <span id="page-7-0"></span>**3** GPIO Functions

# <span id="page-7-1"></span>**3.1 void Targ\_GPIO\_ISR(uint32 ExtLineSource)**

This function handles the GPIO interrupt exception and generated a notification OS signal to the application layer for this event.

The following 9 GPIO pins may be used as interrupts, based on the BT11 or BT31 modules: GPIO: 0, 1, 2, 3, 4, 6, 10, 12, 14

Other GPIO lines may be used as inputs, outputs, our alternative functions, but not as an interrupt.

#### <span id="page-7-2"></span>**3.2 void Targ\_InitPio(void)**

#### <span id="page-7-3"></span>**3.3 Config**

This function sets up the GPIO functionality. Parameter details can be found in the STM32 GPIO documentation.

#### <span id="page-7-4"></span>**3.4 GPIO Configure, Read, and Write Functions**

TM\_SetPio(uint16 GPIONumber) TM\_ResetPio(uint16 GPIONumber) TM\_SetPioAsOutptut(uint16 GPIONumber) TM\_SetPioAsInput(uint16 GPIONumber)

These functions allow the SDK application to utilized the module's GPIO naming scheme to control the various GPIO pins. The STM32 port identification scheme is not used with these tools.

#### <span id="page-7-5"></span>**3.5 General Purpose GPIO Write and Read Functions**

These functions utilize the STM32 port naming scheme to read and write to any pin in the STM32 controller. These should be used with caution, and the above SDK naming scheme is generally safer to use.

GPIO\_BitRead(GPIO\_TypeDef\* GPIOx, uint16 pin) GPIO\_WriteBit(GPIO\_TypeDef\* GPIOx, uint16 pin)

#### **Parameters**

GPIOx: This is the GPIO port of the STM32.

Pin: This is the pin designator of the port. It will be converted to a bit field.

Val: Value to write to the pin, 1 or 0.

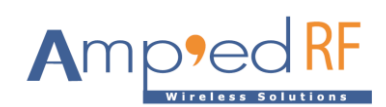

# <span id="page-8-0"></span>**4 UART**

### <span id="page-8-1"></span>**4.1 Targ\_UartDriverInitialization**

The purpose of this function is to initialize the UART driver values. These values are based on the UartType argument passed in the function call.

#### <span id="page-8-2"></span>**4.1.1 Driver parameters for Main UART**

UartPin.Rx, UartPin.Tx, UartPin.RTS, UartPin.CTS: These are the I/O pin assignments. They must be value options based on one of the STM32 UARTs.

UartTx.DmaChannel, UartTx.NVIC\_IRQChannel, UartRx.DmaChannel, UartRx.NVIC\_IRQChannel, UartTx.ITPending: These are the DMA mapping and interrupt channels.

UartRx.Timeout: This is the number of bit lengths an idle Rx Uart will wait before generating an interrupt.

UartRx.FlowCntrlEnable, UartTx.FlowCntrlEnable: Enable the RTS and CTS flow control features.

UartRx.DmaBuffer: Points to the DMA memory buffer.

UartRx.DmaSize: The number of DMA bytes.

UartRx.DmaLowWM: This is the lower threshold to assert the RTS pin.

UartRx.PoolBufNum: The number of Rx buffers available.

UartRx.credit\_rx: This is the RFCOMM layer's credit based flow control maximum value. It should be equal or less than the number of available buffers.

UartRx.PoolBufSize: Number of bytes in each Rx Buffer. This should contain an extra 44 bytes for lower layer and header overhead data.

UartRx.pPool: Not used.

UartRx.PoolReleaseFunction: Internal notification function – do not change this.

UartRx.SWI, UartRx.SWIChannel: The UART interrupt channel mapping.

#### <span id="page-8-3"></span>**4.2 Targ\_SetupUart**

This function sets up the user parameter values of the UART. The UART type is passed in the UartType field.

#### <span id="page-8-4"></span>**4.2.1 User Parameters**

UartDataBits: number of data bits in a character, 5 to 8.

UartStopBits: width of the stop bit, 1 or 2 bits.

UartParity: none, even, or odd parity.

BaudRate: setting from 1200 bps to 2000000 bps (2M bps).

#### <span id="page-8-5"></span>**4.3 Targ\_UartConfigure**

This function is the call to enable the UART and begin it's usage. The UartType and initial user parameters are passed in.

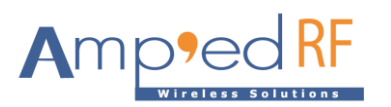

# <span id="page-9-0"></span>**5 Low Power Mode**

# <span id="page-9-1"></span>**5.1 Targ\_Idle**

This function is called when the OS had nothing further to process or schedule. A 22ms Deep Sleep Hold-off timer is used to set a minimum active time.

### <span id="page-9-2"></span>**5.2 Targ\_GotoSleepMode**

This function begins the Deep Sleep process by sending a break character on the UART Tx line to the Bluetooth controller.

The Bluetooth controller signals when it's ready, and then the CPU is switched into Deep Sleep mode as well.

### <span id="page-9-3"></span>**5.3 Targ\_CpuSleep**

This function places the CPU into Deep Sleep mode. The Bluetooth controller is handled separately. See the STM32 low power mode documentation for further details.

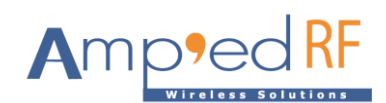

# <span id="page-10-0"></span>**6 Memory**

The STM32 controller contains a total of 48K RAM and 256K bytes of Flash memory. The Amp'edUP stack normally utilizes, 43K RAM and 196K Flash, which allows the remaining amounts to be use for the SDK custom application purposes:

5K RAM and 60K Flash

Certain features, such as Mulipoint and Apple IOS support, will result in less available user memory. Memory usage may also vary across releases, but the above minimum levels are "guaranteed" available values.

# <span id="page-10-1"></span>**6.1 Flash Memory Map**

The Flash memory is organized according to the follow memory map: **Table 1: Flash Memory Map**

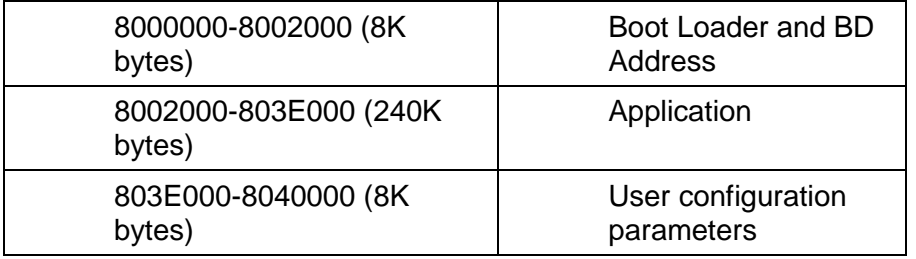

### <span id="page-10-2"></span>**6.1.1 Custom NVM Parameters**

A user may read and write to NVM records using our custom record file system. Each record may contain from 1 to 460 bytes. The total amount of space available is 5K remaining (from the 8K User configuration above).

# <span id="page-10-3"></span>**6.1.2 Defining Record IDs**

Each Custom Record for NVM must be defined before usage. The initial ID base is defined as:

#define TMFM\_1ST\_CUSTOM\_ID 0x3001 // Custom record ID base Each record must have its own pre-defined ID.

### <span id="page-10-4"></span>**6.1.3 Writing to Records**

The following functions are use to write to a Record:

void \* TM\_GetFlashWritePtr(uint16 Id, uint16 Size)

void TM\_FlashWriteDone(uint16 Id)

Step 1: Prepare a memory structure to hold the record's data

- Step 2: Call the TM\_GetFlashWritePtr function and get the pointer to the custom record memory.
- Step 3: Load your custom data structure into the memory pointed to by the result from Step 2.
- Step 4: Call the TM\_FlashWriteDone function to save your data.

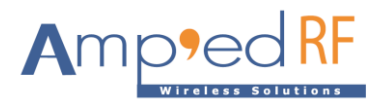

### <span id="page-11-0"></span>**6.1.4 Reading from Records**

The following functions are use to read a Record's data:

void \* TM\_GetFlashReadPtr(uint16 Id)

Step 1: Prepare a memory structure to hold the record's data

Step 2: Call the TM\_GetFlashReadPtr function and get the pointer to the custom record memory.

### <span id="page-11-1"></span>**6.2 RAM Memory**

The RAM memory is allocated into two main groups: global static memory and memory pools for the OS/User. The following commands may be used to view memory allocations:

### <span id="page-11-2"></span>**6.2.1 Showpool**

This command displays the various pool memory allocations.

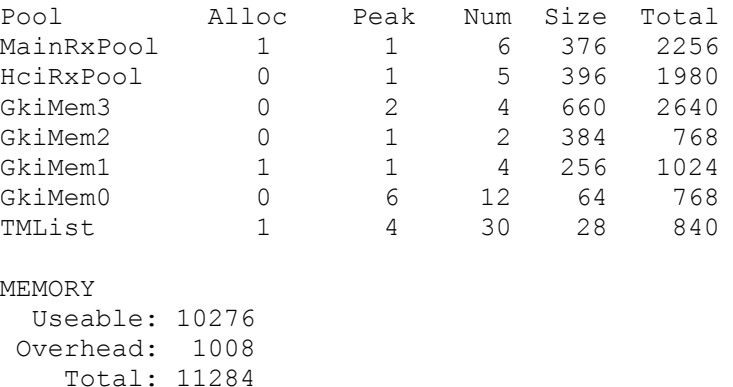

**Note**: these allocations may change depending on the FW version.

#### <span id="page-11-3"></span>**6.2.2 Showmem**

This command displays the total memory allocation.

at+ab showmem

Stack: 0x20000130-0x20000900 - 1168 free 832 used 2000 total Memory: 0x200060A0-0x2000FE00 - 23284 free 17004 used 40288 total SRAM Use: 0x20000000-0x2000a30c - 40.7 K Allocation: 11284 pool 5720 reserved

Stack: memory used by the system OS.

Memory: *Free* memory is RAM that is not reserved for static or pool memory, *Used* is the *pool* + *reserved* memory below, and *total* is the *free* + *used*. Allocation: *Pool* memory is the same value from ShowPool above, *reserved* is memory used for the Amp'edUP stack control blocks.

**Note**: these allocations may change depending on the FW version, but only 5K free RAM bytes are "guaranteed".

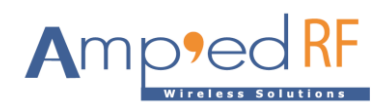

# <span id="page-12-0"></span>**7 OS Timers**

The RTOS of Target Manager supports a general OS timer function. The minimum tick granularity is 1ms, with potential 2ms latency. For high accuracy or timers < 10ms, it's recommended to use a dedicated STM32 timer, and not the RTOS general timer.

# <span id="page-12-1"></span>**7.1 OS\_TimerRegisterRequest (uint32 Transac, uint16 ReqId, uint32 MsTmr, tBP\_SignalNo SigNo)**

**Parameters** 

**Transac**: This is a unique "seed" for each timer. Generally, this can be left as 0. For frequently repeated timers, it may be better to use a counter however. Multiple simultaneous timer of the same ID may be resolved further by this field. **ReqId**: This is the timer ID value, defined in the timer enumeration from the App\_Main.h

(example)

```
//-------------------------------------
// Defines and enums
//-------------------------------------
#define TM_TMRID_APP_BASE 0xC000
#define SIG_APP_BASE 60000
enum {
   APP_TMRID_HELLO = TM_TMRID_APP_BASE,
   APP_TMRID_SEND_HCI_MESSAGE,
   APP_TMRID_DEBOUNCE,
   APP_TMRID_BOND,
   APP_TMRID_DISCOVERY,
   APP_TMRID_CONNECT_INTERVAL,
   APP_TMRID_STARTED,
};
```
**MsTmr**: Value of this timer in millisecond ticks

**SigNo:** This is the signal to be send when this timer expires, defined in the signal enumeration from the App\_Main.h

### **(example)**

```
enum {
    SIG_APP_HELLO = SIG_APP_BASE,
    SIG SEND HCI MESSAGE,
    SIG APP GPIO INTERRUPT,
    SIG_APP_GPIO_DEBOUNCE,
    SIG APP ANOTHER,
    SIG APP MESSAGE,
     SIG_APP_BOND,
    SIG APP DISCOVERY TIMEOUT,
    SIG APP CONNECT INTERVAL TIMEOUT,
    SIG APP STARTED,
```
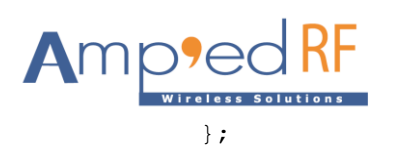

# <span id="page-13-0"></span>**7.2 OS\_CancelTmrRequest(uint16 ReqId )**

This function will cancel a timer, using the given timer ID in ReqId. It should be cautioned that it's possible to cause a race condition, because the timer may have already expired but without the resultant signal arriving yet.

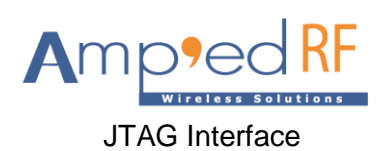

**JTAG Interface Pads** 

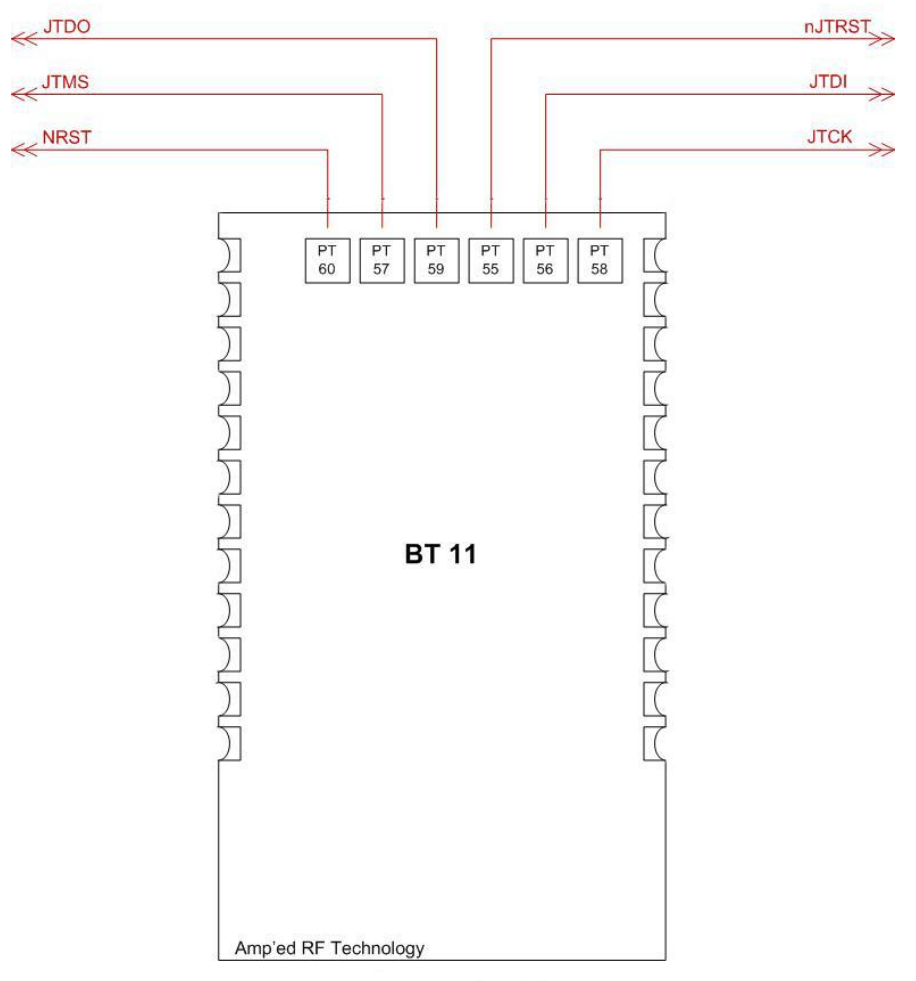

Bottom View of BT 11

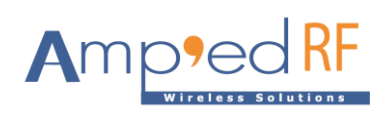

**JTAG Interface Pads** 

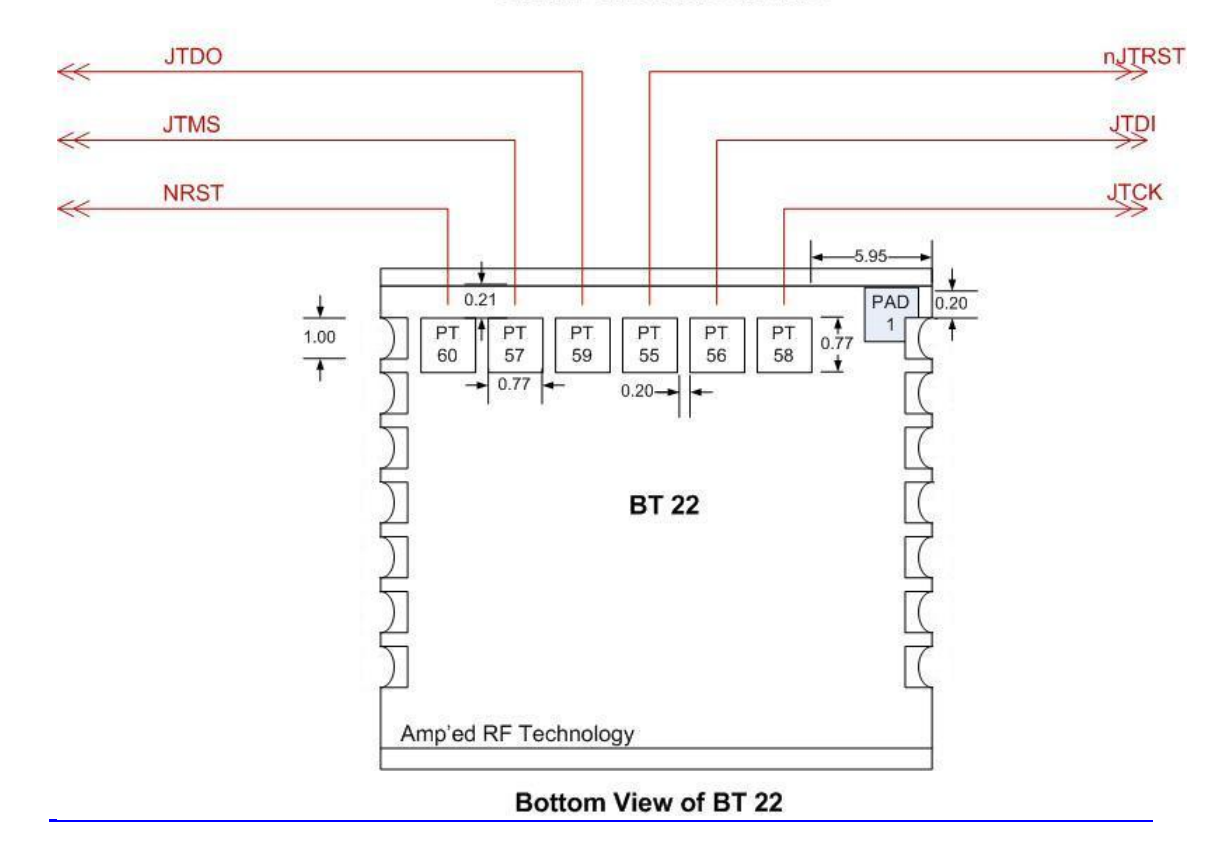